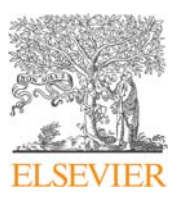

Contents lists available at [ScienceDirect](http://www.sciencedirect.com/science/journal/11257865)

Dendrochronologia

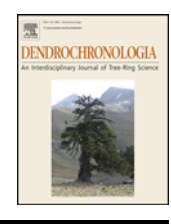

journal homepage: [www.elsevier.com/locate/dendro](https://www.elsevier.com/locate/dendro)

# burnr: Fire history analysis and graphics in R

Steven B. Malevich $^{\mathrm{a,b,*}},$  $^{\mathrm{a,b,*}},$  $^{\mathrm{a,b,*}},$  $^{\mathrm{a,b,*}},$  Christopher H. Guiterman $^{\mathrm{b}}$ , Ellis Q. Margolis $^{\mathrm{b,c}}$  $^{\mathrm{b,c}}$  $^{\mathrm{b,c}}$ 

<span id="page-0-0"></span><sup>a</sup> Department of Geosciences, University of Arizona, 1040 E. 4th Street, Tucson, AZ 85721, USA

<span id="page-0-1"></span><sup>b</sup> Laboratory of Tree-Ring Research, University of Arizona, 1215 E. Lowell Street, Tucson, AZ 85721, USA

<span id="page-0-3"></span>c<br>US Geological Survey, Fort Collins Science Center, New Mexico Landscapes Field Station, Santa Fe, NM 87508, USA

# ARTICLE INFO

Keywords: Fire ecology Statistical software Event Visualization Tree ring SEA

# ABSTRACT

We developed a new software package, burnr, for fire history analysis and plotting in the R statistical programming environment. It was developed for tree-ring fire-scar analysis, but is broadly applicable to other event analyses (e.g., avalanches, frost rings, or culturally modified trees). Our new package can read, write, and manipulate standard tree-ring fire history FHX files, produce fire—demography charts, calculate fire frequency and seasonality statistics, and run superposed epoch analysis (SEA). A key benefit of burnr is that it enables automation of analyses and plotting, especially for large data sets. The package also facilitates creative plotting, mapping, and analyses when combined with the thousands of packages available in R. In this paper, we describe the basic functionality of burnr and introduce users to fire history analyses in R.

### 1. Introduction

Faced with complicated environmental challenges such as climate change, dendrochronologists are tackling increasingly sophisticated research questions. The dendroecological fire history community has grown rapidly in recent decades, driven by the need to put increases in fire size and severity in a long-term context. Novel insights can often be gained with analyses of large tree-ring data networks (e.g., [Cook, 2004\)](#page-6-0) and the proliferation of publicly available data facilitates such efforts. Across the western United States, for example, researchers have built an extensive network of over 1,000 tree-ring fire history sites ([Falk et al.,](#page-6-1) [2011\)](#page-6-1), hosted on the International Multi-Proxy Paleofire Database (IMPD). However, performing network-scale analyses is challenging without the ability to read existing data formats (e.g., FHX files) into statistical computer software, such as the popular R language environment ([R Development Core Team, 2017](#page-6-2)). Performing fire-history research in R would facilitate coarse-scale, complex analyses by allowing for automated workflows, easy sharing of data and methods with collaborators or in publications, and the ability to link and analyze metadata associated with fire history data. To facilitate future growth, efficiency, and creativity in dendroecological fire history analyses, we developed burnr.

burnr is a new Open Source package for R, written for users and projects with advanced needs while being accessible for basic use. Specifically, burnr was designed to provide a variety of functions that are simple and flexible, and to bring fire history data to the rich analysis and plotting tools in the R environment. Dendrochronologists are increasingly using R, in part due to the number of powerful packages that have been developed (e.g., [Bunn, 2008; Altman et al., 2014; Zang](#page-6-3) [and Biondi, 2015](#page-6-3)). With flexible base functionality and exposure to R, burnr can act as a foundation from which users can develop their own advanced tools for fire history, or any event-based research – such as frost rings, culturally modified trees, insect outbreaks, flood scarring, or avalanche reconstructions.

The burnr package grew out of methods established by fire history studies that capitalized on the ability of tree rings to record events with annual to sub-annual precision over long time periods (e.g., [Dieterich](#page-6-4) [and Swetnam, 1984\)](#page-6-4). Existing tree-ring fire history analysis programs, including FHX2 [\(Grissino-Mayer, 2001](#page-6-5)) and FHAES [\(Brewer et al.,](#page-6-6) [2016\)](#page-6-6), are widely used. We based the burnr functions on these software systems, but by facilitating analyses in R, we hope that users will develop new research and analytical approaches.

In this paper we describe how to install burnr, and we demonstrate its basic use for manipulating and summarizing FHX files, firedemography plotting, fire interval analysis, and superposed epoch analysis (SEA). In many of these sections we showcase some of the exciting ways that users can benefit by analyzing fire-history data in R. Each section of this paper explains code and analysis, assuming that the user has installed R and loaded the burnr package (see Section [2\)](#page-1-0). Text in fixed-width font indicates code that is typed or output to an interactive R shell. Lines prefixed with " > " denote code entered by the user. Finally, note that source code to recreate this paper's figures is available online [\(https://github.com/brews/burnr\\_2018\\_manuscript\\_](https://github.com/brews/burnr_2018_manuscript_figures) fi[gures\)](https://github.com/brews/burnr_2018_manuscript_figures). Output presented in this paper is from burnr v0.2.2.

<https://doi.org/10.1016/j.dendro.2018.02.005>

<span id="page-0-2"></span><sup>⁎</sup> Corresponding author at: Department of Geosciences, University of Arizona, 1040 E. 4th Street, Tucson, AZ 85721, USA. E-mail address: [malevich@email.arizona.edu](mailto:malevich@email.arizona.edu) (S.B. Malevich).

Received 22 September 2017; Received in revised form 15 February 2018; Accepted 21 February 2018

#### <span id="page-1-0"></span>2. Availability and installation of burnr

The burnr package is freely available as Open Source software through the Comprehensive R Archive Network (CRAN). R can be downloaded and installed directly from the CRAN homepage ([https://](https://cran.r-project.org/) [cran.r-project.org/](https://cran.r-project.org/)) or through an alternative R distribution. Users can install burnr from within an R session like any other R package:

> install.packages("burnr")

The library is then loaded with:

> library(burnr)

With the package loaded, burnr functionality becomes available to the user. Development releases and source code for the project are available online [\(https://github.com/ltrr-arizona-edu/burnr\)](https://github.com/ltrr-arizona-edu/burnr). In addition to this paper, support documentation is distributed with the package, including an introduction ([https://cran.r-project.org/web/](https://cran.r-project.org/web/packages/burnr/vignettes/introduction.html) [packages/burnr/vignettes/introduction.html](https://cran.r-project.org/web/packages/burnr/vignettes/introduction.html)).

### 3. Reading, manipulating, and summarizing FHX files in R

With burnr, fire-history data can be read into R from FHX files. From there, R has the capability to edit, sort, merge, and write data back to FHX files. For example:

```
> library(burnr)
```

```
> url <- paste0("https://www1.ncdc.noaa.gov/",
  "pub/data/paleo/firehistory/",
  "firescar/northamerica/")
```
> pmr <- read\_fhx(paste0(url, "uspmr001.fhx"))

> pme <- read fhx(paste0(url, "uspme001.fhx"))

```
> pmw <- read fhx(paste0(url, "uspmw001.fhx"))
```
> pm\_all <- pmr+pme+pmw

> write\_fhx(pm\_all, "pajarito\_mountain.fhx")

Here we are reading in three FHX files directly from URLs linking to the online IMPD file server. These data sets are assigned to variables named pmr, pme, and pmw. We then concatenate—or combine—the data with the + operator, producing a single fhx object. Concatenation also checks for duplicate series names before combining the data. The pm\_all object is then written into a new FHX file in the current working directory.

Within R, fire history data is stored as a special fhx object, which is similar to a simple R dataframe with three columns: year, series, and rec\_type. The first column, year is the datum to the year in which it is recorded; series is the tree or series identifier; rec\_type is the tree-derived information stored in FHX files. We found this structure to be relatively efficient for data storage and analysis in R. The fhx object structure is especially effective when combined with tools utilizing a "split-apply-combine" strategy (e.g., [Wickham, 2011\)](#page-6-7).

Once loaded in R, several functions are available to analyze FHX data. A quick summary of the individual series in the combined FHX files, pm\_all, can be produced with:

> series stats(pm\_all)

<span id="page-1-1"></span>Table 1

Example series statistics, from series stats(), for the first five trees in pm\_all. The table gives the first, last, and total number of years in the series ("No. yrs"). "Inner" and "Outer" denote how each series starts and ends. Number of scars, injuries ("Inj."), and recording years ("Rec.") are given. Additionally, we give the mean fire interval ("Interval") for each series.

| Series                                                   |              |                                                      | First Last No. yrs Inner Outer Scars Inj. Rec. Interval |                                               |                                                           |                                      |                                                       |                                |                                      |
|----------------------------------------------------------|--------------|------------------------------------------------------|---------------------------------------------------------|-----------------------------------------------|-----------------------------------------------------------|--------------------------------------|-------------------------------------------------------|--------------------------------|--------------------------------------|
| PMR01<br>PMR02 1663<br>PMR03 1676<br>PMR05 1747<br>PMR06 | 1664<br>1653 | 1915 252<br>1875 213<br>1979 304<br>1895<br>1860 208 | 149                                                     | pith<br>inner<br>pith<br>$\ddot{\phantom{a}}$ | pith outer 19<br>outer 15<br>inner bark<br>outer<br>outer | 7<br>$\overline{\phantom{0}}^2$<br>5 | $\bf{0}$<br>$\bf{0}$<br>9<br>$\Omega$<br>$\mathbf{0}$ | 231<br>190<br>200<br>95<br>176 | 10.6<br>13.2<br>15.8<br>40.0<br>18.0 |
|                                                          |              |                                                      |                                                         |                                               |                                                           |                                      |                                                       |                                |                                      |

The corresponding output from series stats() is shown in [Table 1](#page-1-1). This gives a tree-level summary of the input data.

# 4. Plotting fire history and demography

To showcase plotting we included example fire-history data sets within the burnr package. We begin with lgr2, a fire history and demography data set from Los Griegos Peak, New Mexico that contains 11 fire-scarred or fire-injured trees and 15 non-fire-scarred trees of four species ([Margolis and Malevich, 2016\)](#page-6-8). Below, we load the example data set to the  $l$   $\alpha$   $\alpha$  variable as an fhx object, as though we had read the data from an FHX file:

 $>$  data(lgr2)

We can make a fire—demography plot of  $\text{lgr2}$  with the basic plot function:

> plot(lgr2)

The default  $p$ lot() graphic is shown in [Fig. 1](#page-2-0). The output from the default plot function is highly customizable, but visually simple. The function includes many options, such as a customizable composite, or "rug", of fire events summarizing all fire events recorded by all series, the ability to add or remove series labels, customizable year-axis range, inclusion of tree injuries, and addition of a legend.

Colored fire—demography plots are one of the more novel features of burnr. In the example below, we add color to differentiate tree species. Tree species are drawn from metadata that can be loaded into R from a comma or tab-delimited file with read.csv() or read.table (). Metadata recording the species of all trees in the Los Griegos data set is included in burnr, and can be loaded with:

> data(lgr2\_meta)

This metadata can be used with the plot function because series names in the fire history lgr2 object match a column (TreeID) in the metadata. Type head (lgr2 meta) to see the first few metadata entries and get an idea of how the data set is organized. A custom fire chart that incorporates species metadata is now created with:

```
> plot(lgr2,
 color group=lgr2 meta$SpeciesID,
 color_id=lgr2_meta$TreeID,
 ylabels=FALSE, composite_rug=TRUE,
 injury_event=TRUE)
```
The new arguments to plot() produce a fire—demography chart with colors corresponding to tree species and a fire-composite rug along the bottom of the graphic ([Fig. 2](#page-2-1)a). The species information  $(col$ or group) is joined with lgr2 through the series names (color id). We also remove the y-axis labels (ylabels=FALSE) to save plotting space, and add a composite rug that includes injuries with the arguments composite rug=TRUE and injury event=TRUE.

Coloring by species in fire—demography charts can be especially helpful to identify successional trends or species transitions related to fire or climate variability. For example, in [Fig. 2a](#page-2-1), Pinus ponderosa (red) was present in the stand but becomes locally absent following a highseverity fire, followed by over a century of fire exclusion that promoted dominance by more mesic species: Populus tremuloides and Pseudotsuga menziesii ([Margolis and Malevich, 2016\)](#page-6-8). Color can be associated with other variables such as tree condition (live or dead) or age classes. It can also represent continuous variables like tree diameter at breast height or elevation.

Advanced edits of fire—demography charts requires a deeper understanding of how burnr creates graphics. Internally, burnr takes advantage of R's advanced grid plotting framework and the ggplot2 package [\(Wickham, 2016\)](#page-6-9). This helps burnr to create more sophisticated graphics (e.g., with coloring and faceting) that are also modular and customizable. To introduce this, we modify the  $\text{lgr2}$  firedemography chart by adding a legend—with custom placement—and a shaded polygon to highlight the species transition we described previously:

<span id="page-2-1"></span><span id="page-2-0"></span>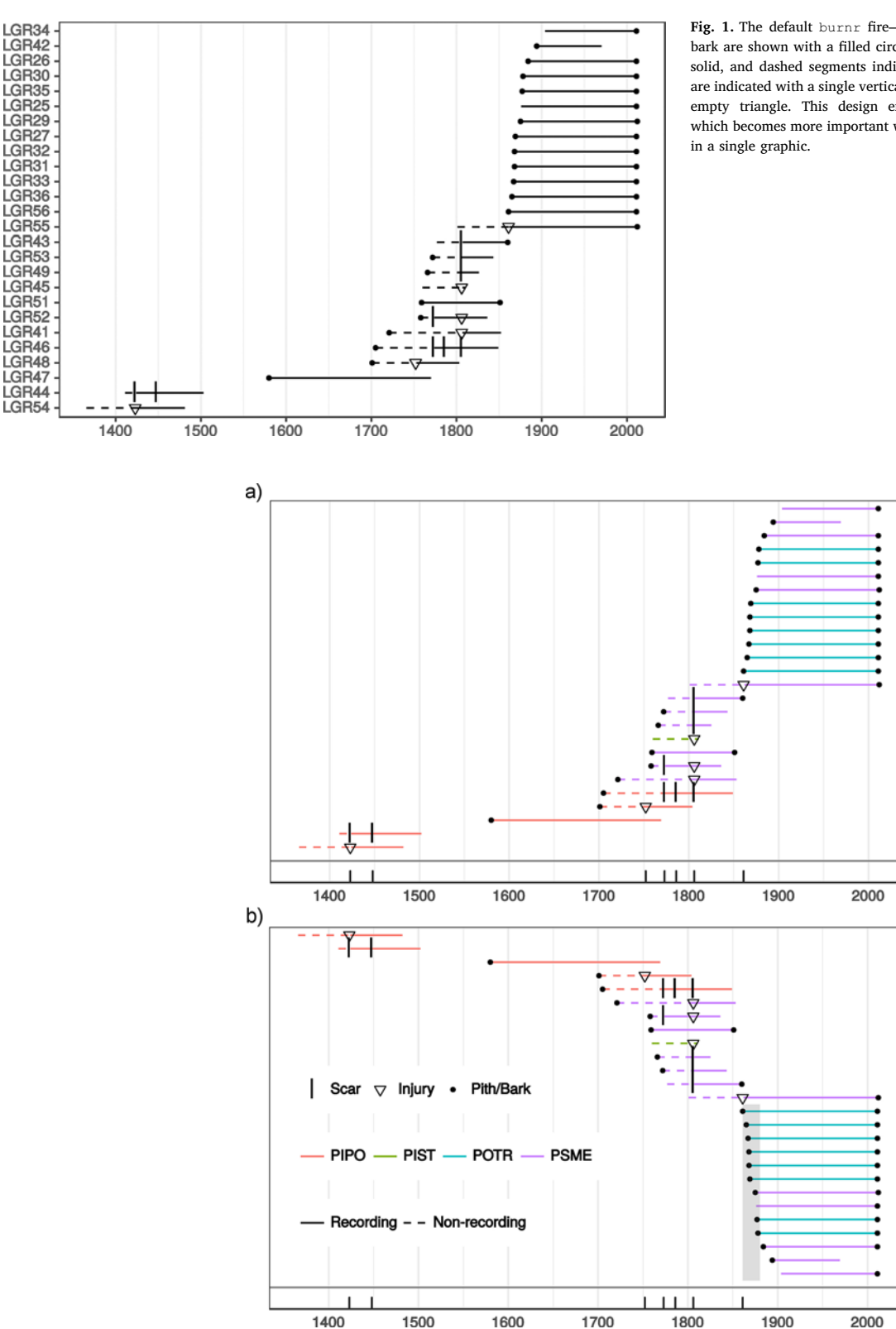

Fig. 1. The default burnr fire—demography chart. Dates from pith or bark are shown with a filled circle, segments for "recording" periods are solid, and dashed segments indicate "non-recording" periods. Fire scars are indicated with a single vertical tick. Fire injuries are indicated with an empty triangle. This design emphasizes readability—a characteristic which becomes more important when plotting a larger number of records

Fig. 2. Custom fire—demography chart with species coloring and simple composite fire record (a). Adding legend and annotation to highlight a post-fire cohort (b). (For interpretation of the references to color in this figure legend, the reader is referred to the web version of this article.)

```
> library(ggplot2)
> lgr2 sorted <- sort(lgr2, decreasing=TRUE)
> p <- plot demograph(lgr2 sorted,
 color group=lgr2 meta$SpeciesID,
 color_id=lgr2_meta$TreeID,
 composite_rug=TRUE,
```
ylabels=FALSE,

plot\_legend=TRUE)

This code sets up our graphic, and assigns it to p, but does not yet output the image. The first line imports the ggplot2 package—this is needed to modify our graphic. The next line sorts the data set by the first ring so the oldest tree series will appear along the top of the graphic. The following lines of code create a variant of our speciescolored fire—demography plot from [Fig. 2a](#page-2-1). Note that we are using plot demograph() instead of the generic plot(). plot() passes information and arguments—when used with fhx objects—to plot demograph(). We need to explicitly call plot demograph() here because this function returns a ggplot object that we can modify to our liking. We can further customize  $p$  and then  $print(p)$  to output the graphic:

```
> p <- (p + annotate("rect", alpha=0.2,
   xmin=1861, xmax=1880,
   ymin=2.5, ymax=15.5)
 + theme(legend.position=c(0.25, 0.4),
    legend.direction="horizontal"))
```

```
> print(p)
```
Here, we append two simple things to this plot with the + operator. First, with annotate(), we add a large transparent rectangle to highlight a cohort of trees regenerating after a severe fire in 1861. Next, we change the style of the plot, with theme(), by moving the legend within the plot frame, reducing white space in the graphic. The final graphic produced with these changes is shown in [Fig. 2b](#page-2-1). These modifications can be built upon for more radical changes to burnr graphics.

Automated multi-faceted fire—demography plots are another novel feature of burnr. Faceting separates the graphic into multiple panels, simultaneously plotting many fire history sites in one graphic, for instance. This helps visual comparisons of fire frequency or age structure across multiple sites. These figures are created with an approach nearly identical to that used for colored plots, as described previously: the plot() or plot demograph() arguments color group and color\_id are simply replaced by the facet\_group and facet\_id arguments. Both faceting and coloring can be used simultaneously in the same graphic. An advanced example of this, with faceting based on spatial locations is shown in [Fig. 3.](#page-4-0) This example uses different prescribed fire burn units in Bandelier National Monument, New Mexico ([Fig. 3a](#page-4-0)) to group fire-scarred trees and create fire charts for each burn unit [\(Fig. 3b](#page-4-0)). Code to recreate this figure is available online ([https://](https://github.com/brews/burnr_2018_manuscript_figures) [github.com/brews/burnr\\_2018\\_manuscript\\_](https://github.com/brews/burnr_2018_manuscript_figures)figures).

Faceting by spatial location also highlights the benefits of combining spatial and cartographic capabilities of R with fire-history data in burnr. Other useful examples of mapping data from burnr include: annual fire year maps can be colored by tree-ring data type (e.g., fire scar, death date, regeneration date); annual fire year maps can be colorcoded by fire scar position (seasonality); polygons of recent fire perimeters can be incorporated into tree-ring-derived fire year maps to make comparisons between historical and modern spatial extent of fires; Digital Elevation Models (DEM) can be integrated and points sampled at fire-scar locations to test for relationships among topographic variables and median fire intervals.

# 5. Composites and fire interval analysis

The burnr package includes tools to analyze composite summaries of fire events and fire intervals. To demonstrate this, we use a firehistory data set from Peggy Mesa [\(Guiterman et al., 2015\)](#page-6-10). The data set (pgm) contains 41 tree series dating from 1555 to 2013, of which nine trees are fire-scarred. We create a composite of fire events recorded by 25% of scarred trees with:

> data(pgm)

> pgm\_comp <- composite(pgm, comp\_name="PGM", filter\_prop=0.25)

This code loads the example pgm data set and creates a composite, assigning it to the pgm\_comp variable. The comp\_name argument lets us give the composite a label in the resulting fhx object. By default, this composite is based on fire scars and not fire injuries. We can include injuries in the composite with the event\_injuries=TRUE argument to composite(). Other arguments can filter the composite series by

the minimum number of trees recording, percent of trees scarred, and number of trees scarred. Because composite() returns an fhx object, we can plot it with plot (pgm\_comp), or manipulate it like any other fhx object.

With a composite defined, we can analyze the fire intervals with:

```
> pgm_interv <- intervals(pgm_comp)
> print(pgm_interv)
Interval Analysis
=================
Composite name: PGM
Events range: 1636 to 1871
Total intervals: 20
Mean interval: 11.8
Median interval: 10
Weibull median: 10.6
Standard deviation: 7.7
Minimum interval: 2
Maximum interval: 30
Theoretical distribution
————————
Fit distribution: weibull
shape scale
1.6565206 13.2125358
(0.2797517) (1.8871133)
Percentiles
———–
lower (12.5%): 19.3 |
weibull median (50.0%): 10.6 |
upper (87.5%): 3.9
One-sample Kolmogorov–Smirnov test
———————————-
D^-=0.12776, p=0.89978
Null hypothesis: The intervals
were sampled from the theoretical
distribution.
Alt. hypothesis: The intervals
were not sampled from the theoretical
distribution.
```
The intervals() function returns an intervals object. This object prints an analysis similar to FHX2 and FHAES interval analyses. It includes basic summary statistics, the parameters for a theoretical distribution fit to the event intervals, select percentiles of the fire intervals distribution, and the result of a Kolomogorov–Smirnov test to assess the theoretical distribution fit. By default, the intervals are fit to a Weibull distribution ([Grissino-Mayer, 1999\)](#page-6-11), though other options are available. This is a good place to use base R graphics to plot the interval distribution:

```
> hist(pgm_interv$intervals)
```
> boxplot(pgm\_interv\$intervals)

These functions produce a histogram and boxplot of the empirical fire intervals distribution ([Fig. 4\)](#page-4-1). In this case, the figure shows intervals with positive skew. Simply plotting the intervals object (e.g., plot (pgm\_interv)) is also an option.

# 6. Fire seasonality

Fire seasonality is a key component of a fire regime [\(Agee, 1993](#page-6-12)). Seasonality of fires can have important ecological effects (e.g., [Knapp](#page-6-13) [et al., 2009](#page-6-13)) and is important for managers tasked with restoring fire regimes. Reconstructions of fire seasonality are based on the intra-annual position of fire scars within a tree ring [\(Baisan and Swetnam,](#page-6-14) [1990\)](#page-6-14). The burnr package facilitates summaries of fire scar position, as well as complex analyses, such as testing for climate drivers of varia-bility in fire seasonality (e.g., [Margolis et al., 2017](#page-6-15)). Using the Peggy Mesa (pgm) data, we can get a quick summary of fire-scar positions with:

<span id="page-4-0"></span>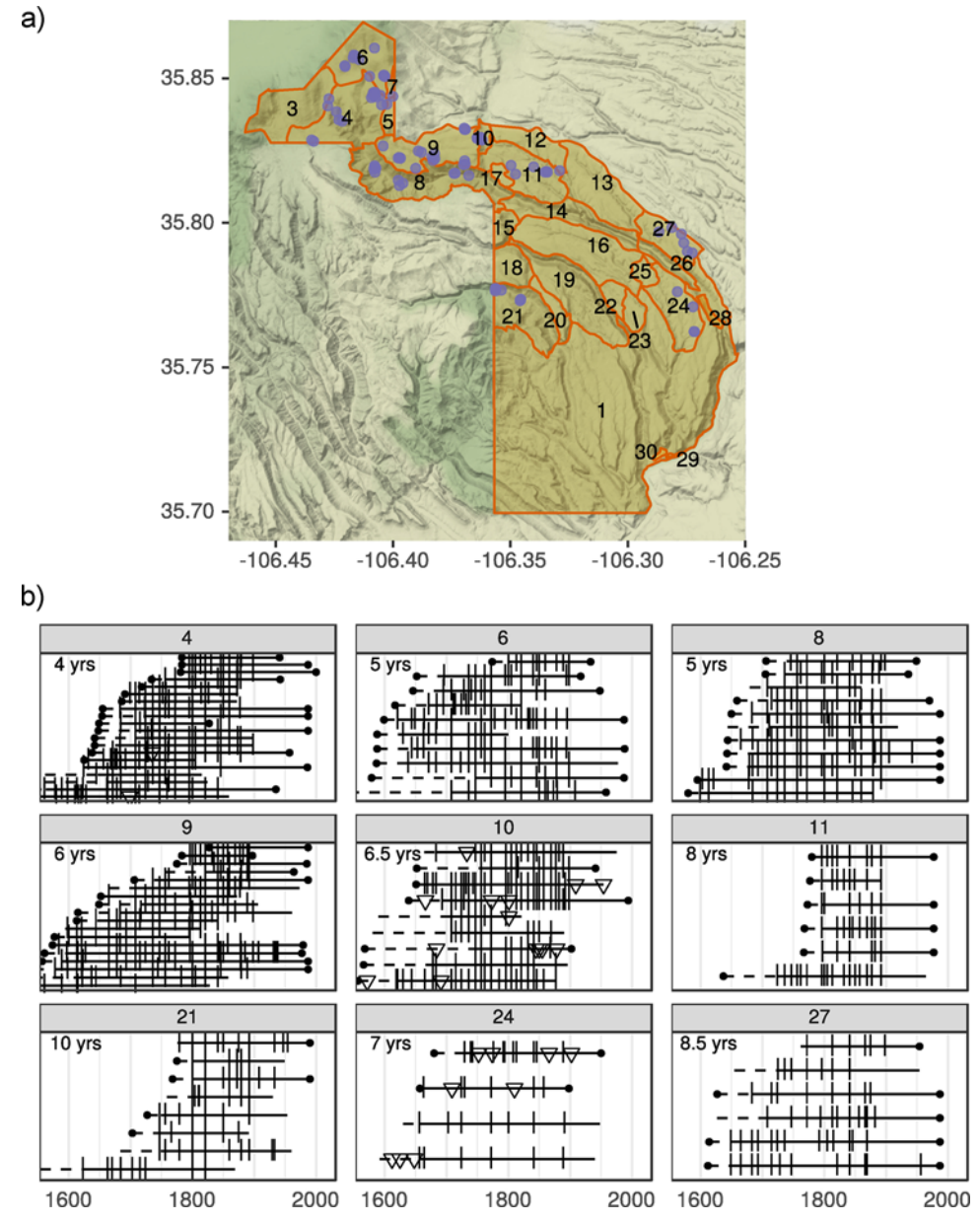

<span id="page-4-1"></span>Fig. 3. Map of sampled fire-scarred trees (dots) and prescribed fire units (numbered polygons) in Bandelier National Monument, New Mexico (a). Faceted fire chart of the nine fire units with the most samples (b). Facet titles correspond to burn units in the map. Annotations within each facet note median fire interval.

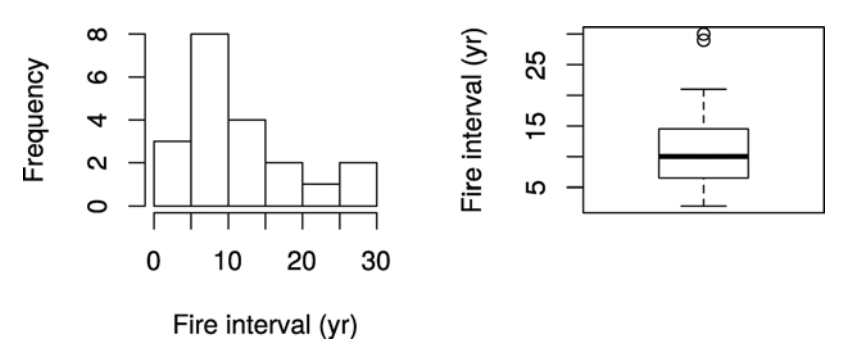

Fig. 4. Histogram and boxplot of the composite fire intervals for Peggy Mesa, New Mexico.

<span id="page-5-0"></span>S.B. Malevich et al.

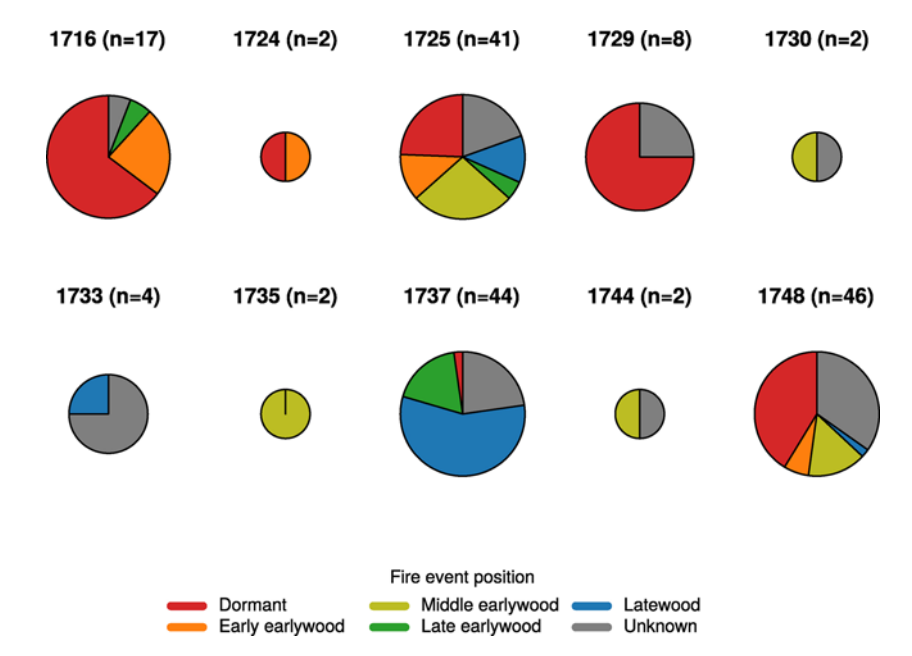

Fig. 5. Pie charts indicating seasonality of fire events for fire years in Bandelier National Monument (1716-1748). The size of the circle is proportional to the number of trees recording fire in that year (n), with pie slices indicating the intra-ring position of those scars.

> count\_event\_position(pgm)

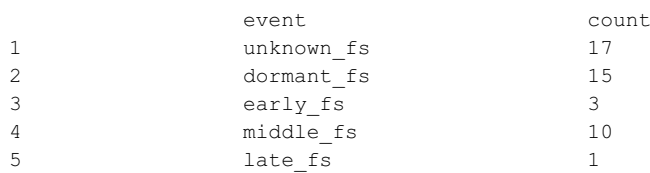

We can plot fire scar position data in a number of ways. For example, [Fig. 5](#page-5-0) is a custom graphic showing the proportion of fire scar positions for select years at a site, scaled by the number of trees recording fire scars annually. This was created by combining burnr functions with R's base plotting system. Plotting all fire years in charts like these can be helpful for quality control when dating and developing fire-history data sets. This graphic is also useful for visualizing changing fire seasonality through time, which may relate to human land-use changes or the influence of climate variability—such as North American monsoon failure (e.g., [Margolis et al., 2017](#page-6-15)). The code to recreate this figure is available online [\(https://github.com/brews/burnr\\_2018\\_](https://github.com/brews/burnr_2018_manuscript_figures) [manuscript\\_](https://github.com/brews/burnr_2018_manuscript_figures)figures).

#### 7. Superposed epoch analysis

Fire-climate relationships are fundamental to projecting future fire risk ([Westerling, 2006; Moritz et al., 2012; Littell et al., 2016\)](#page-6-16). Fireclimate relationships can be quantified in burnr using superposed epoch analysis (SEA; [Swetnam, 1993\)](#page-6-17). SEA is a compositing tool that tests for inter-annual climate-fire relationships by calculating the departure of a climate time series from average conditions for each year and then using non-parametric bootstrapping to estimate the significance of the departure. Several programs and software packages implement SEA, including but not limited to FHX2 ([Grissino-Mayer,](#page-6-5) [2001\)](#page-6-5), dplR [\(Bunn, 2008\)](#page-6-3), and FHAES [\(Brewer et al., 2016\)](#page-6-6). The output of sea() in burnr is similar to the EVENT program (Holmes and Swetnam, 1994) as implemented in FHX2. SEA is an area of continuing development in burnr as we add new methods for handling time series data (e.g., [Adams et al., 2003](#page-6-18)).

To demonstrate the basic functionality of SEA in burnr, we use the Peggy Mesa fire composites, described previously, and an example treering reconstructed climate time series of summer Palmer Drought Severity Index (PDSI) nearest to Peggy Mesa [\(Cook and Krusic, 2004](#page-6-19), from gridpoint 133). This PSDI time series is included with burnr.

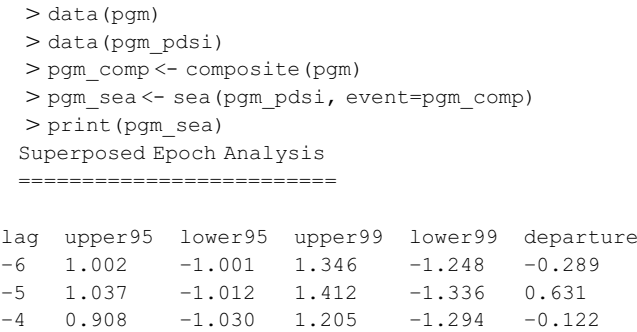

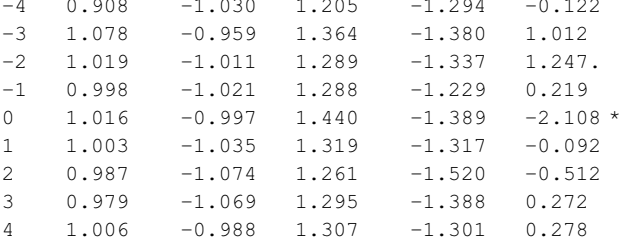

Signif. codes: 0.01 '\*' 0.05 '.'

> plot(pgm\_sea)

—

After loading the example data set and creating the composite, the function sea() returns a sea object that we assign to pgm\_sea. By default, this SEA is conducted with 1,000 bootstrap iterations, though this can be specified with the n iter argument to sea(). By default, the SEA includes four lag years following and six lag years prior to the key event year, or the year of fire identified in the PGM composite, in this case. Printing a sea object produces a brief summary table giving upper and lower confidence intervals for the lagged years around fire events in the PGM composite. Note that the right-most columns denote the departure of the climate time series from its mean, and significance

of this departure, based on the bootstrapped intervals. Finally, we can plot the sea object with the generic plot() function, producing a simple bar plot with confidence intervals (figure not included).

#### 8. Conclusion

The new burnr package for  $R$  is a powerful and flexible set of tools designed to meet the demands of modern fire history and event-based research. This paper introduces burnr's ability to explore, summarize, and visualize tree-ring fire and demography data, analyze fire return intervals, visualize and quantify fire seasonality, and test for fire-climate relationships. We present a few examples of how burnr graphics and analyses can be expanded and tailored for complex data sets and research questions, including spatial analyses. A major advancement of burnr is to bring fire history data into the R computing environment, facilitating innovation and automation of large data analysis. The package has been used on multiple data sets containing more than 1,000 fire scarred trees and more than 8,000 fire scars (e.g., [Margolis](#page-6-15) [et al., 2017\)](#page-6-15). Other non-fire event research may also benefit from burnr. The burnr package provides researchers with an Open Source tool that enables flexibility and transparency. It is our hope that burnr will promote collaboration and inspire creative and sophisticated research projects that advance the fire history field.

## Acknowledgements

Development of burnr was initiated with support from the Central Oregon Fire Management Service (Deschutes and Ochoco National Forests, Crooked River National Grassland, and Prineville District Bureau of Land Management), Emily Heyerdahl (US Forest Service) and Don Falk (University of Arizona). The authors were supported by an EPA STAR Fellowship (to C.H.G.) and by the U.S. Geological Survey Western Mountains Initiative. Comments and discussion with T.W. Swetnam, C.H. Baisan, C.D. Allen, L.B. Johnson, and P. Brewer improved burnr. We thank the many early users and beta testers that helped us to develop and refine this software. This manuscript benefited from the thoughtful feedback of L. D. Daniels, L. B. Johnson, J. Powell and an anonymous reviewer. Background map tiles in [Fig. 3](#page-4-0)a are available from Stamen Design ([http://stamen.com\)](http://stamen.com) under a Creative Commons Attribution 3.0 license. Any use of trade, firm, or product names is for descriptive purposes only and does not imply endorsement by the U.S. Government.

#### References

<span id="page-6-18"></span>[Adams, J.B., Mann, M.E., Ammann, C.M., 2003. Proxy evidence for an El Nino-like re](http://refhub.elsevier.com/S1125-7865(17)30141-8/sbref0005)[sponse to volcanic forcing. Nature 426 \(6964\), 274](http://refhub.elsevier.com/S1125-7865(17)30141-8/sbref0005)–278 London.

<span id="page-6-12"></span>Agee, J.K., 1993. Fire Ecology of Pacifi[c Northwest Forests. Island Press, Washington, D.C.](http://refhub.elsevier.com/S1125-7865(17)30141-8/sbref0010) [Altman, J., Fibich, P., Dolezal, J., Aakala, T., 2014. TRADER: a package for tree ring](http://refhub.elsevier.com/S1125-7865(17)30141-8/sbref0015) [analysis of disturbance events in R. Dendrochronologia 32 \(2\), 107](http://refhub.elsevier.com/S1125-7865(17)30141-8/sbref0015)–112.

- <span id="page-6-14"></span>[Baisan, C.H., Swetnam, T.W., 1990. Fire history on a desert mountain range: Rincon](http://refhub.elsevier.com/S1125-7865(17)30141-8/sbref0020) [Mountain Wilderness, Arizona, U.S.A. Can. J. For. Res. 20 \(10\), 1559](http://refhub.elsevier.com/S1125-7865(17)30141-8/sbref0020)–1569.
- <span id="page-6-6"></span>Brewer, P.W., Velásquez, M.E., Sutherland, E.K., Falk, D.A., 2016. Fire History Analysis
- <span id="page-6-3"></span>and Exploration System – FHAES v2.0.1. [http://dx.doi.org/10.5281/zenodo.48446.](http://dx.doi.org/10.5281/zenodo.48446) [Bunn, A.G., 2008. A dendrochronology program library in R \(dplR\). Dendrochronologia](http://refhub.elsevier.com/S1125-7865(17)30141-8/sbref0030) [26 \(2\), 115](http://refhub.elsevier.com/S1125-7865(17)30141-8/sbref0030)–124.
- <span id="page-6-0"></span>[Cook, E.R., 2004. Long-term aridity changes in the Western United States. Science 306](http://refhub.elsevier.com/S1125-7865(17)30141-8/sbref0035) [\(5698\), 1015](http://refhub.elsevier.com/S1125-7865(17)30141-8/sbref0035)–1018.
- <span id="page-6-19"></span>Cook, E.R., Krusic, P.J., 2004. The North American Drought Atlas. [http://iridl.ldeo.](http://iridl.ldeo.columbia.edu/SOURCES/.LDEO/.TRL/.NADA2004/.pdsi-atlas.html) [columbia.edu/SOURCES/.LDEO/.TRL/.NADA2004/.pdsi-atlas.html](http://iridl.ldeo.columbia.edu/SOURCES/.LDEO/.TRL/.NADA2004/.pdsi-atlas.html).
- <span id="page-6-4"></span>[Dieterich, J.H., Swetnam, T.W., 1984. Dendrochronology of a](http://refhub.elsevier.com/S1125-7865(17)30141-8/sbref0045) fire-scarred ponderosa [pine. For. Sci. 30 \(1\), 238](http://refhub.elsevier.com/S1125-7865(17)30141-8/sbref0045)–247.
- <span id="page-6-1"></span>[Falk, D.A., Heyerdahl, E.K., Brown, P.M., Farris, C., Fule, P.Z., McKenzie, D., Swetnam,](http://refhub.elsevier.com/S1125-7865(17)30141-8/sbref0050) [T.W., Taylor, A.H., Van Horne, M.L., 2011. Multi-scale controls of historical forest](http://refhub.elsevier.com/S1125-7865(17)30141-8/sbref0050)fire regimes: new insights from fi[re-scar networks. Front. Ecol. Environ. 9 \(8\),](http://refhub.elsevier.com/S1125-7865(17)30141-8/sbref0050) 446–[454](http://refhub.elsevier.com/S1125-7865(17)30141-8/sbref0050).
- <span id="page-6-11"></span>Grissino-Mayer, H.D., 1999. Modeling fi[re interval data from the American southwest](http://refhub.elsevier.com/S1125-7865(17)30141-8/sbref0055) [with the Weibull distribution. Int. J. Wildland Fire 9 \(1\), 37](http://refhub.elsevier.com/S1125-7865(17)30141-8/sbref0055)–50.
- <span id="page-6-5"></span>Grissino-Mayer, H.D., 2001. FHX2 – [software for analyzing temporal and spatial patterns](http://refhub.elsevier.com/S1125-7865(17)30141-8/sbref0060) in fi[re regimes from tree rings. Tree-Ring Res. 51 \(1\), 115](http://refhub.elsevier.com/S1125-7865(17)30141-8/sbref0060)–124.
- <span id="page-6-10"></span>[Guiterman, C.H., Margolis, E.Q., Swetnam, T.W., 2015. Dendroecological methods for](http://refhub.elsevier.com/S1125-7865(17)30141-8/sbref0065) reconstructing high-severity fi[re in pine-oak forests. Tree-Ring Res. 71 \(2\), 67](http://refhub.elsevier.com/S1125-7865(17)30141-8/sbref0065)–77.
- <span id="page-6-13"></span>[Knapp, E.E., Estes, B.L., Skinner, C.N., 2009. Ecological E](http://refhub.elsevier.com/S1125-7865(17)30141-8/sbref0070)ffects of Prescribed Fire Season: [A Literature Review and Synthesis for Managers. General Technical Report PSW-GTR-](http://refhub.elsevier.com/S1125-7865(17)30141-8/sbref0070)[224. U.S. Department of Agriculture, Albany, CA.](http://refhub.elsevier.com/S1125-7865(17)30141-8/sbref0070)
- [Littell, J.S., Peterson, D.L., Riley, K.L., Liu, Y., Luce, C.H., 2016. A review of the re](http://refhub.elsevier.com/S1125-7865(17)30141-8/sbref0075)lationships between drought and forest fi[re in the United States. Global Change Biol.](http://refhub.elsevier.com/S1125-7865(17)30141-8/sbref0075) [22 \(7\), 2353](http://refhub.elsevier.com/S1125-7865(17)30141-8/sbref0075)–2369.
- <span id="page-6-8"></span>[Margolis, E.Q., Malevich, S.B., 2016. Historical dominance of low-severity](http://refhub.elsevier.com/S1125-7865(17)30141-8/sbref0080) fire in dry and [wet mixed-conifer forest habitats of the endangered terrestrial Jemez Mountains](http://refhub.elsevier.com/S1125-7865(17)30141-8/sbref0080) [salamander \(Plethodon neomexicanus\). For. Ecol. Manag. 375, 12](http://refhub.elsevier.com/S1125-7865(17)30141-8/sbref0080)–26.
- <span id="page-6-15"></span>[Margolis, E.Q., Woodhouse, C.A., Swetnam, T.W., 2017. Drought, multi-seasonal climate,](http://refhub.elsevier.com/S1125-7865(17)30141-8/sbref0085) and wildfi[re in northern New Mexico. Clim. Change 142 \(3](http://refhub.elsevier.com/S1125-7865(17)30141-8/sbref0085)–4), 433–446.
- [Moritz, M.A., Parisien, M.-A., Batllori, E., Krawchuk, M.A., Van Dorn, J., Ganz, D.J.,](http://refhub.elsevier.com/S1125-7865(17)30141-8/sbref0090) [Hayhoe, K., 2012. Climate change and disruptions to global](http://refhub.elsevier.com/S1125-7865(17)30141-8/sbref0090) fire activity. Ecosphere [3 \(6\).](http://refhub.elsevier.com/S1125-7865(17)30141-8/sbref0090)
- <span id="page-6-2"></span>R Development Core Team, 2017. R: A Language and Environment for Statistical Computing. [http://www.R-project.org.](http://www.R-project.org)
- <span id="page-6-17"></span>[Swetnam, T.W., 1993. Fire history and climate change in giant sequoia groves. Science](http://refhub.elsevier.com/S1125-7865(17)30141-8/sbref0100) [262 \(5135\), 885](http://refhub.elsevier.com/S1125-7865(17)30141-8/sbref0100)–889.
- <span id="page-6-16"></span>[Westerling, A.L., 2006. Warming and earlier spring increase western U.S. forest wild](http://refhub.elsevier.com/S1125-7865(17)30141-8/sbref0105)fire [activity. Science 313 \(5789\), 940](http://refhub.elsevier.com/S1125-7865(17)30141-8/sbref0105)–943.
- <span id="page-6-7"></span>[Wickham, H., 2011. The split-apply-combine strategy for data analysis. J. Stat. Software](http://refhub.elsevier.com/S1125-7865(17)30141-8/sbref0110) [40 \(1\)](http://refhub.elsevier.com/S1125-7865(17)30141-8/sbref0110).
- <span id="page-6-9"></span>[Wickham, H., 2016. ggplot2: Elegant Graphics for Data Analysis, 2nd ed. Use R! Springer.](http://refhub.elsevier.com/S1125-7865(17)30141-8/sbref0115) [Zang, C., Biondi, F., 2015. treeclim: an R package for the numerical calibration of proxy](http://refhub.elsevier.com/S1125-7865(17)30141-8/sbref0120)[climate relationships. Ecography 38 \(4\), 431](http://refhub.elsevier.com/S1125-7865(17)30141-8/sbref0120)–436.